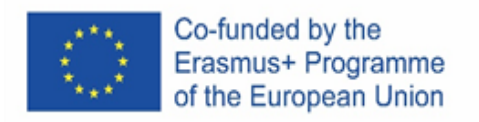

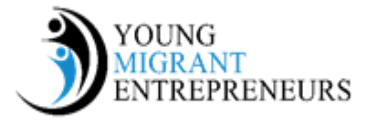

## **Capitolo 6 Sessione 3: Intorno alla pianificazione aziendale**

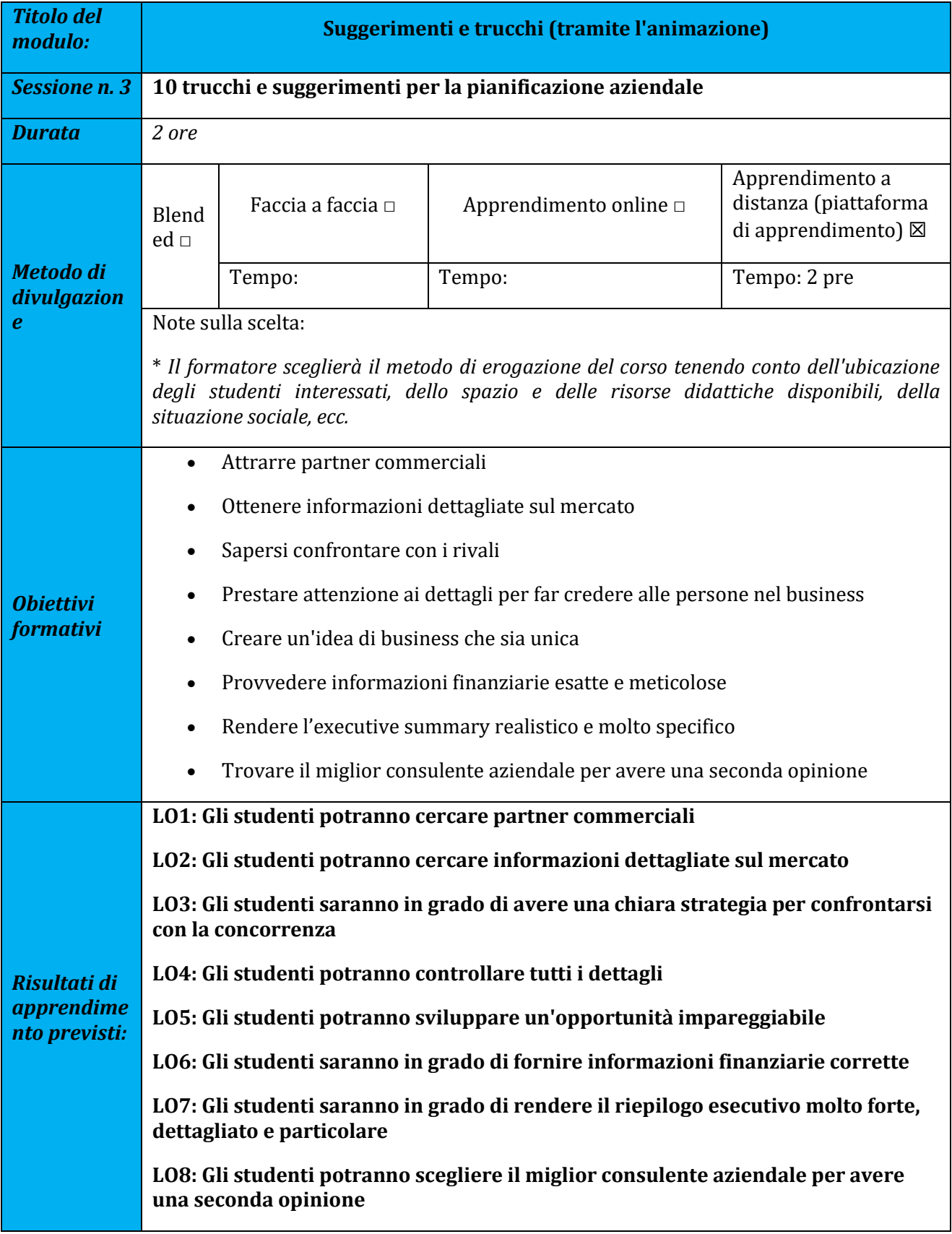

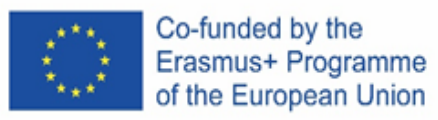

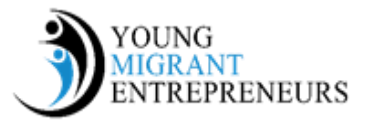

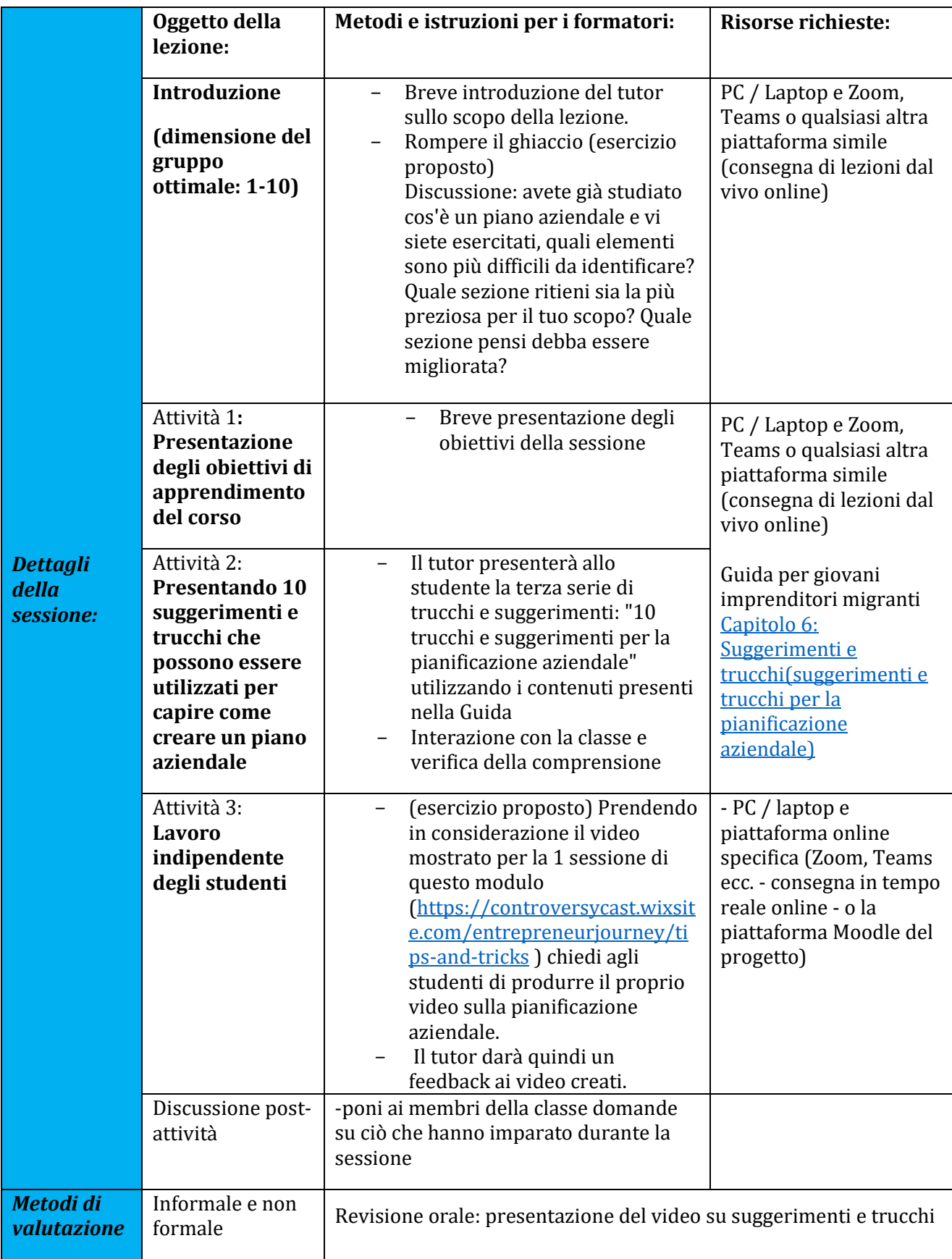

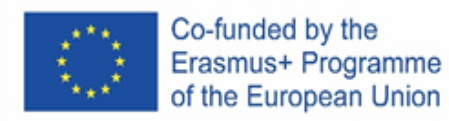

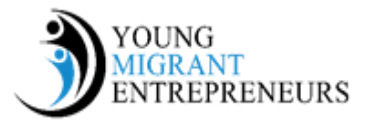

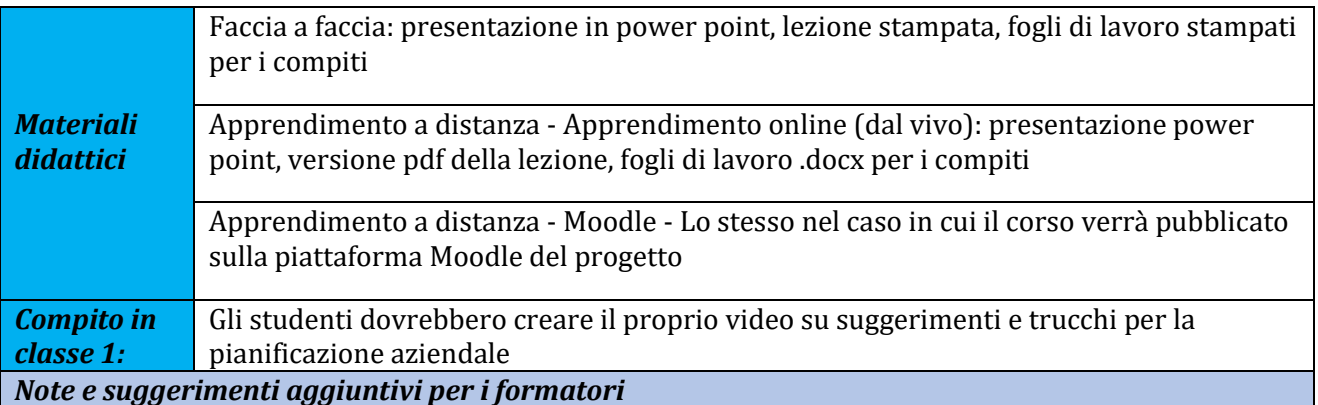

Per il compito in classe il tutor deve guidare gli studenti fornendo loro le basi per la creazione del video. Consigliamo al tutor di scegliere un'app per smartphone come InShot o WeVideo e di dare un'occhiata per poi guidare gli studenti al loro utilizzo